# Nonio

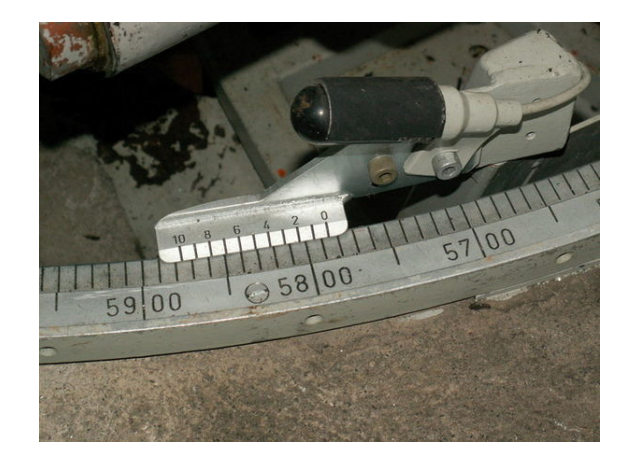

*Nonio en un cañón.*

El **nonio** o **escala de Vernier**[1][2] es una segunda escala auxiliar que tienen algunos instrumentos de medición, que permite apreciar una medición con mayor precisión al complementar las divisiones de la regla o escala principal del instrumento de medi[da.](#page-7-0)<sup>[\[3\]](#page-7-1)</sup>

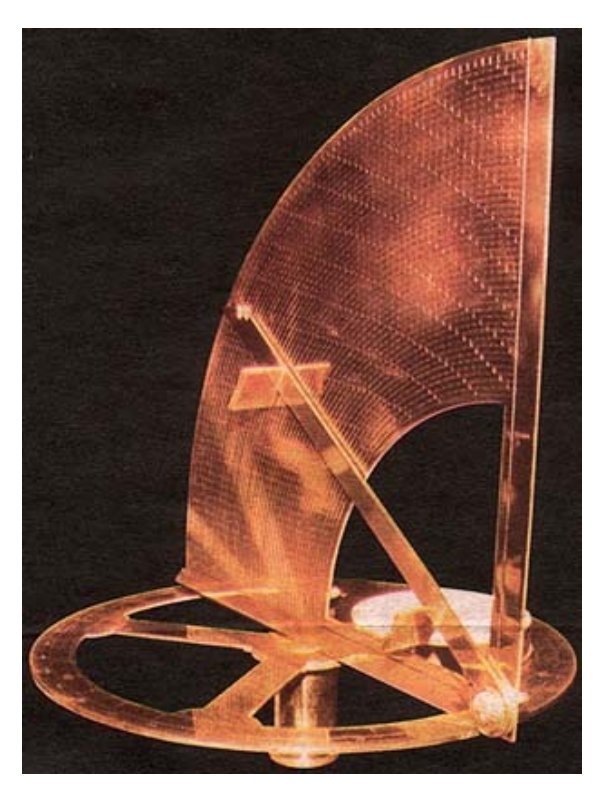

*Astrolabio con nonio.*

## **1 H[istoria](https://es.wikipedia.org/wiki/Instrumento_de_medida)**

Pedro Nunes, conocido también por su nombre latino como *Petrus Nonius* (Alcácer do Sal, Portugal, 1492 – Coímbra, 1577), matemático, astrónomo y geógrafo portugués del siglo XVI, inventó en 1514 el nonio: un dis[positivo de m](https://es.wikipedia.org/wiki/Pedro_Nunes)edida de longitudes que permite —con la ayuda de un astrolabi[o— medir fracc](https://es.wikipedia.org/wiki/Alc%C3%A1cer_do_Sal)i[ones de g](https://es.wikipedia.org/wiki/Portugal)[rado d](https://es.wikipedia.org/wiki/1492)e [ángulo m](https://es.wikipedia.org/wiki/Co%C3%ADmbra)[ediant](https://es.wikipedia.org/wiki/1577)e una escala auxiliar.

Pierre Vernier (Ornans, 1580 – i[bídem](https://es.wikipedia.org/wiki/1514), 1637), matemático francés, es conocido por la invención en 1631 de la escala Verni[er para me](https://es.wikipedia.org/wiki/Astrolabio)dir longitudes con gran precisión, basada en el de Pedro Nunes.

[Dada la prime](https://es.wikipedia.org/wiki/Pierre_Vernier)r[a invenc](https://es.wikipedia.org/wiki/Ornans)[ión de](https://es.wikipedia.org/wiki/1580) Pedro N[unes \(](https://es.wikipedia.org/wiki/1637)1514) y el posterior desarrollo de Pierre Vernier (1631[\), en l](https://es.wikipedia.org/wiki/1631)a actualidad esta escala se suele denominar como «nonio» o «vernier», siendo empleado uno u otro término en distintos ambientes. En la rama técnica industrial suele ser más utilizado nonio, si bien el término «vernier» es común en la enseñanza y en las ciencias aplicadas. Tomaremos el término «nonio» al ser el más antiguo y por tanto el que aportó la idea original, considerando, en todo caso, «nonio» y «vernier» como términos sinónimos.

## **2 Principio de funcionamiento**

El sistema consiste en una regla sobre la que se ha grabado una serie de divisiones según el sistema de unidades empleado, y una corredera o carro móvil, con un fiel o punto de medida, que se mueve a lo largo de la regla.

En una escala de medida, [podem](https://es.wikipedia.org/wiki/Regla_graduada)os apreciar hasta su unidad de división más pequeña, siendo esta la apreciación con la que se puede dar la medición; es fácil perc[atar](https://es.wikipedia.org/wiki/Fiel)se [de que entre una](https://es.wikipedia.org/wiki/Punto_de_medida) división y la siguiente hay más medidas, que unas veces están más próximas a la primera de ellas y otras a la siguiente.

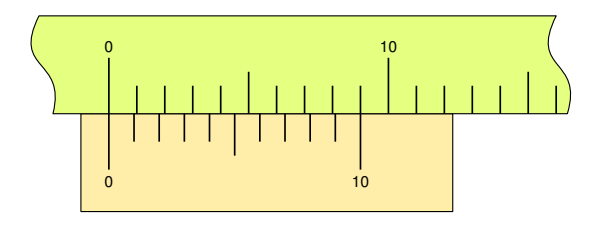

Para poder apreciar distintos valores entre dos divisiones

consecutivas, se ideó una segunda escala que se denomina nonio o vernier, grabada sobre la corredera y cuyo punto cero es el fiel de referencia. El nonio o vernier es esta segunda escala, no el instrumento de medida o el tipo de medida a realizar, tanto si es una medición lineal, angular, o de otra naturaleza, y sea cual fuere la unidad de medida. Esto es, si empleamos una regla para hacer una medida, solo podemos apreciar hasta la división más pequeña de esta regla; si además disponemos de una segunda escala, llamada nonio o vernier, podemos distinguir valores más pequeños.

El nonio o escala vernier toma un fragmento de la regla —que en el sistema decimal es un múltiplo de diez menos uno: 9, 19, etc.— y lo divide en un número más de divisiones: 10, 20,... En la figura se toman 9 divisiones de la regla y la dividen en diez partes iguales; es el caso más sencillo, de tal modo que cada una de estas divisiones sea de 0,9 unidades de la regla. Esto hace que si la división cero del nonio coincide con la división cero de la regla, la distancia entre la primera división de la regla y la primera del nonio sea de 0,1; que entre la segunda división de la regla y la segunda del nonio haya una diferencia de 0,2; y así, sucesivamente, de forma que entre la décima división de la regla y la décima del nonio haya 1,0; es decir: la décima división del nonio coincide con la novena de la regla, según se ha dicho en la forma de construcción del nonio. Esto hace que en todos los casos en los que el punto 0 del nonio coincida con una división de la regla el punto diez del nonio también lo haga.

Cuando la división uno del nonio coincide con una división de la regla, el fiel está separado 0,1 adelante. De modo general, el fiel indica el número entero de divisiones de la regla, y el nonio indica su posición entre dos divisiones sucesivas de la regla.

# **3 Caracterización del nonio**

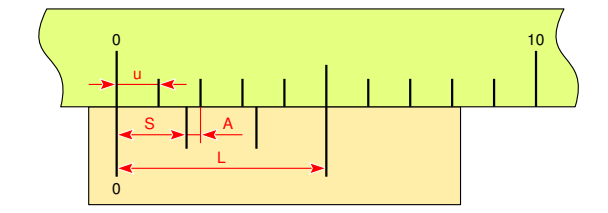

Partiendo de una regla de divisiones igualmente espaciadas se define:

**u**: unidad de la regla.

Que, salvo que se especifique otro caso, toma el valor uno en la magnitud que mide la regla.

Una escala nonio se caracteriza por dos valores fundamentales:

**n**: número de divisiones del nonio.

**k**: constante de extensión.

Donde **n** y **k** son números enteros adimensionales, **k** mayor o igual que 1, normalmente 1 ó 2 cuando se quiere facilitar la lectura.

Y podemos ver otras características (derivadas de las anteriores):

**A**: apreciación, medida más pequeña que puede representar.

**L**: longitud del nonio, distancia entre la primera y última división del nonio, medida en la misma unidad de la regla.

**S**: separación entre dos divisiones sucesivas del nonio, medida en unidades de la regla.

Una escala nonio se basa en dos principios fundamentales que la definen (véase figura a la derecha):

- Una unidad de separación añadida a una unidad de apreciación deberá ser un múltiplo entero de la unidad de la regla. Este factor será la constante de extensión, es decir:

#### $S + A = k \cdot u$

Así se establece el principio de funcionamiento explicado en la sección previa.

- El nonio desplazado n veces la medida de apreciación deberá ser igual a un desplazamiento de una unidad de la regla:

$$
n \cdot A = u
$$

De esta forma se asegura que una y solo una división del nonio coincida con una división de la regla (exceptuando el caso donde el fiel es el coincidente).

De aquí, la apreciación es:

$$
A = \frac{u}{n}
$$

La separación entre dos divisiones del nonio se calcula:

$$
S = k \cdot u - A = \left(k - \frac{1}{n}\right)u
$$

Luego la longitud del nonio es:

$$
L = S \cdot n = (k \cdot n - 1) u
$$

Por lo tanto, tomando como unidad la división de la regla **u**, tenemos que la longitud del nonio **L** es un número entero de veces esa unidad. En la posición en la que la primera división del nonio coincida con una de la regla, la última división también coincidirá con otra división de la regla.

Se puede ver que es posible obtener la misma apreciación para distintos valores de **S**. A partir de un nonio que tenga una separación entre sus divisiones:

$$
S_1 = k_1 u - A
$$

Se puede obtener otro nonio con la misma apreciación incrementando en una unidad la separación entre las divisiones de ese nonio:

$$
S_2 = S_1 + u
$$
  
\n
$$
S_2 = k_1 u - A + u
$$
  
\n
$$
S_2 = k_1 u + u - A
$$

Con lo que tenemos:

$$
S_2 = (k_1 + 1) u - A
$$

La separación entre las divisiones del nuevo nonio sería la que se obtendría incrementando en uno el valor de **k**:

$$
k_2 = k_1 + 1
$$

$$
S_2 = k_2 u - A
$$

Con lo que podemos obtener, para una misma apreciación **A**, que depende únicamente del número de divisiones **n**, distintas separaciones **S** entre divisiones del nonio y por lo tanto distintas longitudes **L** del nonio.

De forma general tenemos:

$$
k_1 = 1
$$
  

$$
k_i = k_{i-1} + 1
$$
  

$$
S_i = k_i u - A
$$

En resumen, para:

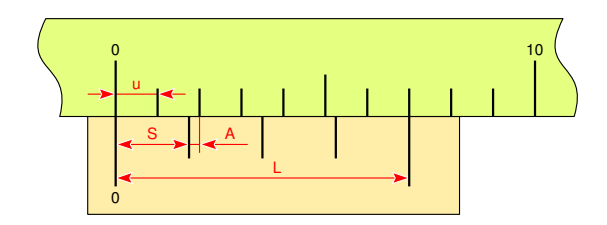

$$
\begin{array}{rcl} u & \to & unidad de la regla \\ n & \to & número de divisiones \\ k & \to & constante de extensión \end{array}
$$

 $\sqrt{ }$  $\frac{1}{2}$  $\mathbf{I}$ 

dados, y según las relaciones fundamentales, tenemos que:

$$
S + A = k \cdot u
$$
  
\n
$$
n \cdot A = u
$$
  
\n
$$
L = S \cdot n
$$
  
\n
$$
\begin{cases}\nA = \left(\frac{1}{n}\right) \cdot u \\
L = (n \cdot k - 1) \cdot u \\
S = \left(k - \frac{1}{n}\right) \cdot u\n\end{cases}
$$

# **4 Lectura del nonio**

Visto lo anterior, tomando una regla graduada en milímetros, **u**= 1mm, veamos la lectura de un nonio con un poco más de rigor. Tomaremos como ejemplo uno de cuatro divisiones y una constante  $\mathbf{k} = 2$ .

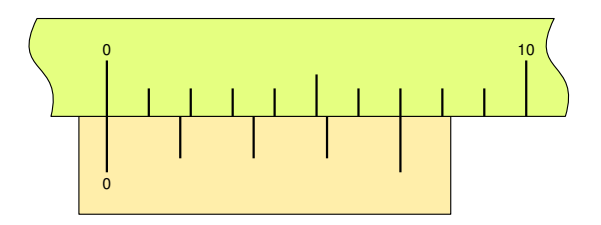

$$
\begin{cases}\n u = 1mm \\
 n = 4 \\
 k = 2\n\end{cases}
$$
\n
$$
A = \frac{u}{n} = \frac{1mm}{4} = 0,25mm
$$
\n
$$
L = (k \cdot n - 1) u = (2 \cdot 4 - 1) 1mm = 7mm
$$
\n
$$
S = \left(k - \frac{1}{n}\right) u = \left(2 - \frac{1}{4}\right) 1mm = 1,75mm
$$

En la figura podemos ver este nonio de cuatro divisiones; la línea del fiel esta en la línea cero de la regla, y la última división del nonio coincide con la séptima de la regla.

La apreciación es un cuarto de la unidad de la regla.

Si la corredera no dispusiese de una escala nonio, no podríamos apreciar medidas inferiores a las de una división de la regla, como ya se mencionó antes. En este caso las cuatro divisiones del nonio nos permiten una apreciación de 0,25.

Podemos ver una progresión de medidas de 0,25, y la coincidencia sucesiva de las divisiones del nonio con las de la regla.

Cuando la lectura es cero (el fiel coincide con el cero de la regla) podemos ver que la última división del nonio también coincide con una división de la regla.

Al desplazarse la corredera, el fiel avanza respecto a la división cero de la regla, si la primera división del nonio coincide con una división de la regla la lectura es 0,25.

Si la corredera de desplaza más a la derecha y la segunda división de nonio coincide con una división de la regla, la lectura es 0,5.

Si la tercera división del nonio coincide con una de la regla la lectura es de 0,75.

Cuando la cuarta división del nonio coincide con una división de la regla, también lo hace el fiel, completando una unidad de la regla.

El ciclo se repite, aumentando la medida, cuando la primera división del nonio vuelve a coincidir con una división de la regla (la lectura será 1,00 1,25 1,50 ...), repitiéndose el proceso en toda la longitud de la regla.

La lectura del valor entero en la regla y la parte decimal en el nonio, con la apreciación que corresponda a su número de divisiones, da lugar a poder realizar lecturas de mediciones con mayor precisión que las unidades de la regla. Las distintas formas del nonio o vernier que se pueden construir permiten un abanico de instrumentos adaptable a las distintas necesidades, de una forma ingeniosa, económica y de gran calidad en las medidas.

#### **4.1 Nonio de 10 divisiones**

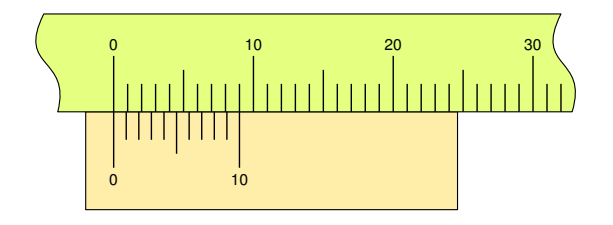

El primer ejemplo visto con anterioridad corresponde a 10 divisiones; con **n** = 10, tenemos que:

$$
\begin{cases}\n u = 1mm \\
 n = 10 \\
 k = 1\n\end{cases}
$$
\n
$$
A = \frac{u}{n} = \frac{1mm}{10} = 0, 1mm
$$
\n
$$
L = (k \cdot n - 1) u = (1 \cdot 10 - 1) 1mm = 9mm
$$
\n
$$
S = \left(k - \frac{1}{n}\right) u = \left(1 - \frac{1}{10}\right) 1mm = 0, 9mm
$$

En el caso de que **k** = 2, tendríamos:

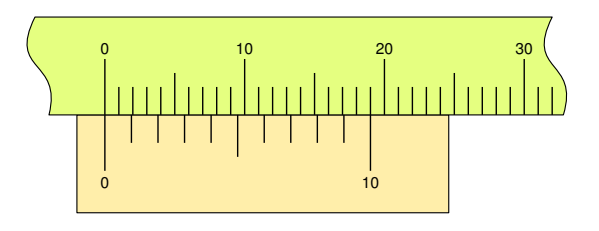

$$
\begin{cases}\n u = 1mm \\
 n = 10 \\
 k = 2\n\end{cases}
$$
\n
$$
A = \frac{u}{n} = \frac{1mm}{10} = 0, 1mm
$$
\n
$$
L = (k \cdot n - 1) u = (2 \cdot 10 - 1) 1mm = 19mm
$$
\n
$$
S = \left(k - \frac{1}{n}\right) u = \left(2 - \frac{1}{10}\right) 1mm = 1, 9mm
$$

un nonio de 19 mm de longitud y 10 divisiones tendría la misma apreciación, en el doble de longitud, lo que facilitaría su lectura, al estar sus divisiones más separadas.

Otro ejemplo de nonio con n= 10 y k= 4 es el de la imagen.

$$
\begin{cases}\n u = 1mm \\
 n = 10 \\
 k = 4\n\end{cases}
$$
\n
$$
A = \frac{u}{n} = \frac{1mm}{10} = 0, 1mm
$$
\n
$$
L = (k \cdot n - 1) u = (4 \cdot 10 - 1) 1mm = 39mm
$$
\n
$$
S = \left(k - \frac{1}{n}\right) u = \left(4 - \frac{1}{10}\right) 1mm = 3, 9mm
$$

Este caso de nonio en un calibre no es muy usual, siendo su característica más destacada la facilidad de lectura por la gran distancia entre sus divisiones.

En la imagen se ve un calibre con este nonio, cerrado, con lectura 0 mm.

### **4.2 Nonio de 20 divisiones**

Podemos ver otro ejemplo, que junto con el anterior, es el más utilizado en el sistema decimal. Un nonio de 19 de longitud y 20 divisiones, con lo que tendríamos:

$$
\begin{cases}\n u = 1mm \\
 n = 20 \\
 k = 1\n\end{cases}
$$
\n
$$
A = \frac{u}{n} = \frac{1mm}{20} = 0,05mm
$$

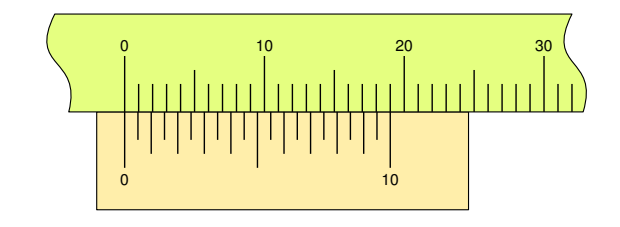

$$
L = (k \cdot n - 1) u = (1 \cdot 20 - 1) 1mm = 19mm
$$
  

$$
S = \left(k - \frac{1}{n}\right)u = \left(1 - \frac{1}{20}\right)1mm = 0,95mm
$$

La longitud del nonio de 10 divisiones y  $k = 2$  y 20 divisiones y  $k = 1$  es la misma: 19 mm, como puede verse, pero en este segundo caso las 20 divisiones dan una apreciación de 0,05. En el caso anterior es de 0,1, por la diferencia en el número de divisiones.

Para un calibre Pie de Rey es la mayor apreciación, dado que divisiones más pequeñas no serían apreciables a simple vista, y seria necesario un equipo óptico auxiliar.

Si consideramos la posibilidad con  $n=20$  y k=2, obtendremos una nonio de mayor longitud con la misma apreciación, así:

$$
\begin{cases}\n u = 1mm \\
 n = 20 \\
 k = 2\n\end{cases}
$$
\n
$$
A = \frac{u}{n} = \frac{1mm}{20} = 0,05mm
$$
\n
$$
L = (k \cdot n - 1) u = (2 \cdot 20 - 1) 1mm = 39mm
$$
\n
$$
S = \left(k - \frac{1}{n}\right) u = \left(2 - \frac{1}{20}\right) 1mm = 1,95mm
$$

En la imagen podemos ver este caso: la apreciación del instrumento es alta, 0,05mm, pero su lectura a simple vista resulta difícil. En la imagen puede verse en 3,50 mm y difícilmente podemos determinar si la lectura es 3,45 mm ó 3,55 mm. El límite de la escala nonio viene determinado por la agudeza de la visión del usuario, que no suele superar 0,1 mm con ciertas garantías.

### **4.3 Nonio de 40 divisiones**

Un ejemplo muy practico y poco corriente es el nonio de 40 divisiones y una costante  $k = 1$ , con lo que tendríamos:

$$
\begin{cases}\n u = 1mm \\
 n = 40 \\
 k = 1\n\end{cases}
$$
\n
$$
A = \frac{u}{n} = \frac{1mm}{40} = 0,025mm
$$

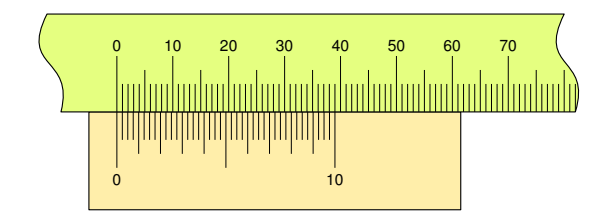

$$
L = (k \cdot n - 1) u = (1 \cdot 40 - 1) 1mm = 39mm
$$
  

$$
S = \left(k - \frac{1}{n}\right)u = \left(1 - \frac{1}{40}\right)1mm = 0,975mm
$$

Este nonio tiene una apreciación de 25 micras, cada cuatro divisiones del nonio es una décima de milimetro.

#### **4.4 Nonio de 50 divisiones**

Veamos un nonio de gran apreciación, el de 50 divisiones, sobre una regla en milímetros.

$$
\begin{cases}\n u = 1mm \\
 n = 50 \\
 k = 1\n\end{cases}
$$
\n
$$
A = \frac{u}{n} = \frac{1mm}{50} = 0,02mm
$$
\n
$$
L = (k \cdot n - 1) u = (1 \cdot 50 - 1) 1mm = 49mm
$$
\n
$$
S = \left(k - \frac{1}{n}\right) u = \left(1 - \frac{1}{50}\right) 1mm = 0,98mm
$$

Un nonio de 50 divisiones es el de la fotografía.

La apreciación del instrumento, una división del nonio, equivale a 0,02, cada cinco divisiones son  $0.02 * 5 = 0.1$ . En el nonio o escala vernier, se puede ver que cada cinco divisiones están marcadas con un número del 0, para indicar el fiel y comienzo de la escala, y correlativamente del 1 al 10 indicando las décimas de milímetro.

La segunda fotografía representa en detalle el nonio de la misma imagen, indicando la lectura: 3,58, con dos trazos rojos, uno indica el 3, el valor de la regla anterior al fiel, y la otra la cuarta marca después del 5 en el nonio.

Aun tratándose de una fotografía ampliada, el señalar una lectura con más precisión de 3,6 es dificultosa. Es fácil percatarse de las dificultades de este calibre para diferenciar medidas de esta precisión, y aunque sí se fabrican y comercializan calibres de esta apreciación, en la práctica, resultaría poco útil intentar realizar mediciones de más apreciación que 0,05 mm en un calibre a simple vista.

## **5 Nonios de igual longitud**

La comparación de distintos nonios de igual longitud nos permite ver la importancia entre las separaciones de las divisiones, por ejemplo con u= 1mm,  $n=10$  y k= 4, tenemos:

$$
\left\{\n \begin{array}{l}\n u = 1mm \\
 n = 10 \\
 k = 4\n \end{array}\n\right.\n\longrightarrow\n\left\{\n \begin{array}{l}\n A = 0, 1mm \\
 L = 39 \\
 S = 3,9\n \end{array}\n\right.
$$

con una opreciación A= 0,1mm pero si tomamos los valores:  $u= 1$ mm,  $n=20$  y  $k= 2$ , tendremos:

$$
\begin{cases}\n u = 1mm \\
 n = 20 \\
 k = 2\n\end{cases}\n\longrightarrow\n\begin{cases}\n A = 0,05mm \\
 L = 39 \\
 S = 1,95\n\end{cases}
$$

con una aprciación A= 0,05mm y con la misma longitud L= 39mm que en el caso anterior, si por el contrario tomamos:  $u= 1$ mm,  $n=40$  y  $k=1$ :

$$
\left\{\n \begin{array}{l}\n u = 1mm \\
 n = 40 \\
 k = 1\n\end{array}\n\right.\n\longrightarrow\n\left\{\n \begin{array}{l}\n A = 0,025mm \\
 L = 39 \\
 S = 0,975\n\end{array}\n\right.
$$

con una apreciación A= 0,025mm, viéndose cuatro divisiones para apreciar una décima de milimetro, en una misma longitud del nonio que en los casos anteriores.

Si entre dos divisiones del nonio hay más de una división de la regla, siempre cabe la posibilidad de añadir divisiones al nonio aumentando la apreciación **A**, y dando lugar, por supuesto, a que las distancia **S** de separación entre ellas sea menos.

# **6 Uso del nonio**

El uso del nonio en los instrumentos de medida está muy generalizado, y se emplea en todo tipo de medidas. Es en el calibre, <a>[4]</a> sin lugar a dudas, donde su utilización es más general y popular. También es utilizado en los planímetros, para cálculo de superficies.

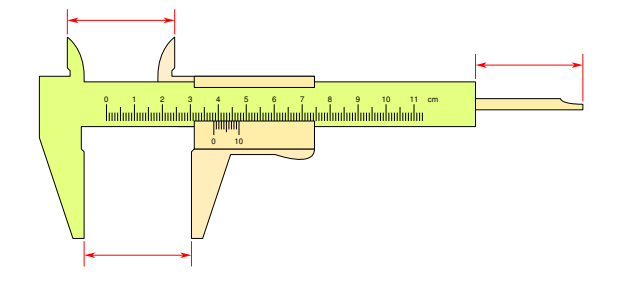

Un mismo calibre puede ser construido con distintos nonios, según las características deseadas.

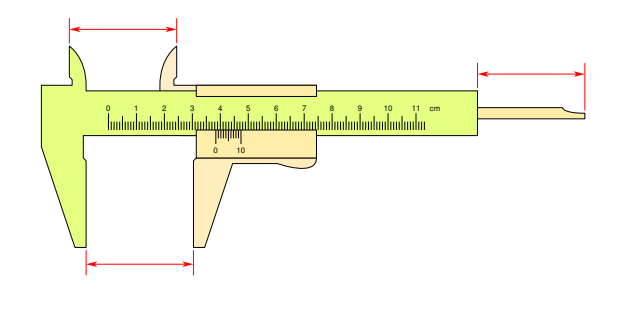

Este instrumento de medida, de gran precisión, que por su bajo coste es versátil y práctico, ha alcanzado una amplia difusión en los más distintos ámbitos.

## **7 Nonio en la escala sexagesimal**

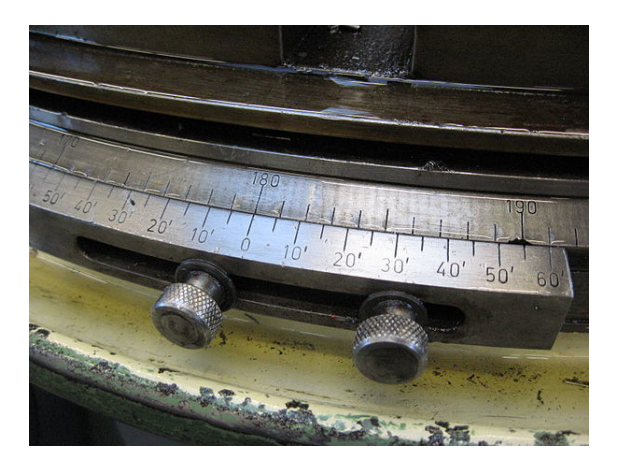

Hasta ahora hemos visto nonios o escala vernier, en el sistema decimal, donde una unidad inferior es la décima parte, esto es, un dígito a la derecha del anterior. En sistemas no decimales, como por ejemplo el sexagesimal, también se emplea este sistema de medición y la escala del nonio se puede representar en la unidad inferior.

En el sistema sexagesimal, el de medida de ángulos, por ejemplo; en grados, minutos y segundos, do[nde un grado](https://es.wikipedia.org/wiki/Grado_sexagesimal) son sesenta minutos y un minuto sesenta segundos, podemos emplear un nonio del siguiente modo.

Partiendo de una regla graduada en grados sexagesimal podemos ver que:

$$
u=1^{\circ}
$$

y sabemos que:

$$
1^{\circ}=60'
$$

la apreciación del nonio es:

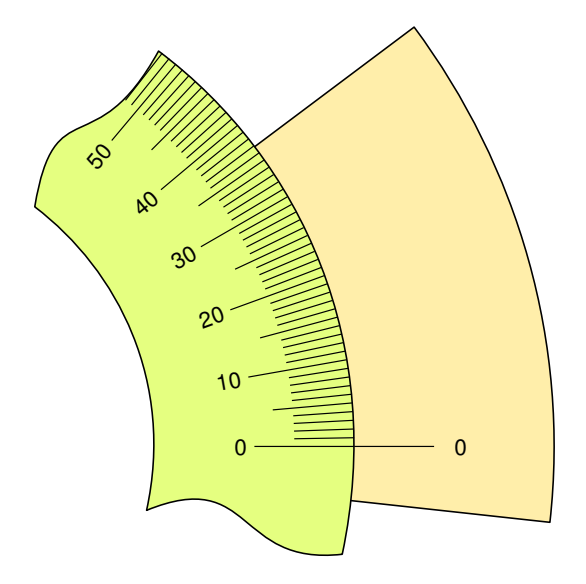

$$
\begin{cases}\n u = 1^{\circ} = 60' \\
 n = 4 \\
 k = 2\n\end{cases}
$$
\n
$$
A = \frac{u}{n} = \frac{60'}{4} = 15'
$$
\n
$$
L = (k \cdot n - 1) u = (2 \cdot 4 - 1) 1^{\circ} = 7^{\circ}
$$
\n
$$
S = \left(k - \frac{1}{n}\right) u = \left(2 - \frac{1}{4}\right) 60' = 1^{\circ} 45'
$$

Si hacemos  $k = 4$ , tendremos una longitud mayor, con lo que conseguimos unas divisiones más separadas, dando más claridad a la lectura y permitiendo grabar los valores de las divisiones en algunos casos:

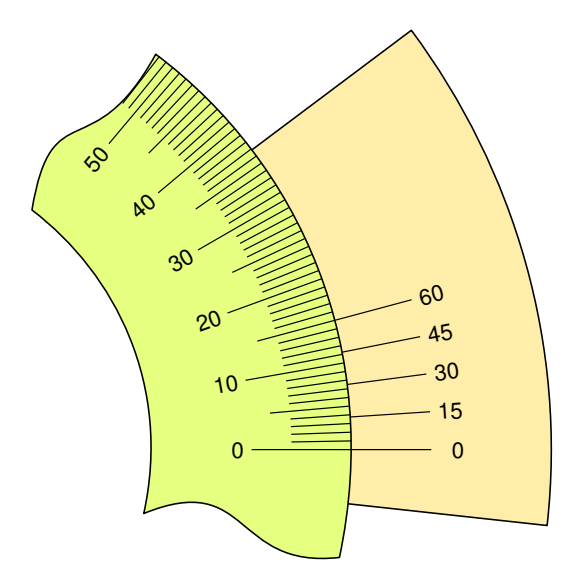

$$
\begin{cases}\n u = 1^{\circ} = 60' \\
 n = 4 \\
 k = 4\n\end{cases}
$$
\n
$$
A = \frac{u}{n} = \frac{60'}{4} = 15'
$$
\n
$$
L = (k \cdot n - 1) u = (4 \cdot 4 - 1) 1^{\circ} = 15^{\circ}
$$
\n
$$
S = \left(k - \frac{1}{n}\right) u = \left(4 - \frac{1}{4}\right) 60' = 3^{\circ} 45'
$$

 $\overline{\phantom{a}}$ 

## **7.2 Nonio angular de 12 divisiones**

Esto es valido para distintos valores de **n**, procurando en toda caso, que el valor de la apreciación, resulte practica dando números redondos en la unidad que nos interesa, veamos otro ejemplo.

Si tomamos un valor de **n** = 12 y **k** = 2, nos dará:

 $A = \frac{u}{a}$ *n*

donde **n** es el número de divisiones, y la apreciación vendrá dada en grados sexagesimal, por tanto podemos decir:

$$
A = \frac{1^{\circ}}{n} = \frac{60'}{n}
$$

donde la apreciación vendrá dada en minutos sexagesimal.

Buscando el número **n** de divisiones entre los divisores de sesenta, tendremos una escala en minutos.

## **7.1 Nonio angular de cuatro divisiones**

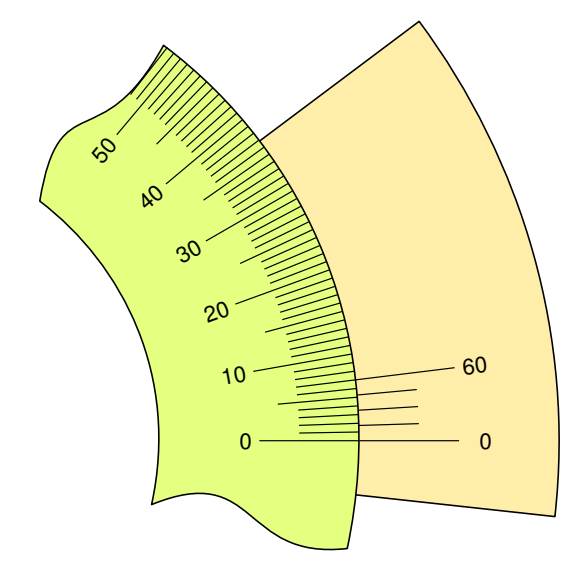

Por ejemplo para  $\mathbf{n} = 4$  y  $\mathbf{k} = 2$ , tenfremos:

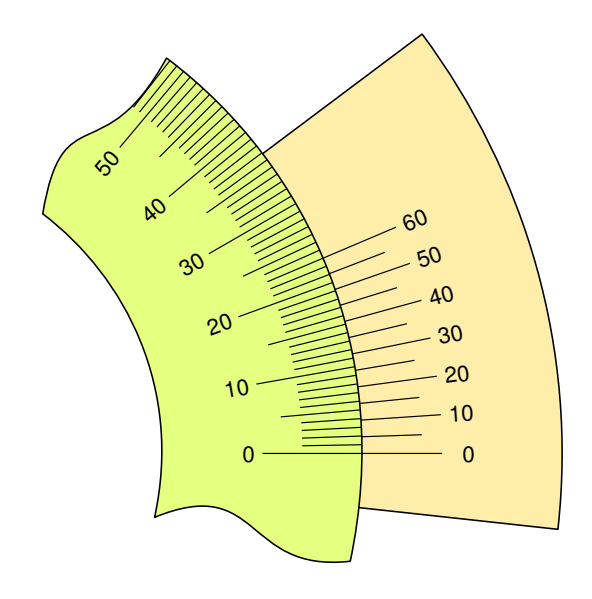

$$
\begin{cases}\n u = 1^{\circ} = 60' \\
 n = 12 \\
 k = 2\n\end{cases}
$$
\n
$$
A = \frac{u}{n} = \frac{60'}{12} = 5'
$$
\n
$$
L = (k \cdot n - 1) u = (2 \cdot 12 - 1) 1^{\circ} = 23^{\circ}
$$
\n
$$
S = \left(k - \frac{1}{n}\right) u = \left(2 - \frac{1}{12}\right) 60' = 1^{\circ} 55'
$$

Con lo que tenemos una apreciación de 5 minutos de grado, en una escala clara y perfectamente coherente con el sistema de medida empleado.

# **8 Véase también**

- *•* Regla graduada
- *•* Cinta métrica
- *•* [Transportador](https://es.wikipedia.org/wiki/Regla_graduada)
- *•* [Goniómetro](https://es.wikipedia.org/wiki/Cinta_m%C3%A9trica)
- *•* [Calibre \(instru](https://es.wikipedia.org/wiki/Transportador)mento)
- *•* [Micrómetro](https://es.wikipedia.org/wiki/Goni%C3%B3metro) (instrumento)

# **9 [Referencias](https://es.wikipedia.org/wiki/Calibre_(instrumento))**

- [1] Frenabdez, Antonio (1994). «3». *Manual de Prácticas de Laboratorio*. intec. p. 5. ISBN 84-89525-48-X.
- <span id="page-7-1"></span><span id="page-7-0"></span>[2] Ginjaume Pujadas, Albert; Torre Crespo, Felipe (2005). «3». *Realización de proyectos y piezas en las máquinas herramienta*. Paraninfo. p. [38.](https://es.wikipedia.org/wiki/ISBN) ISBN [9788497323](https://es.wikipedia.org/wiki/Especial:BookSources/84-89525-48-X)536.
- [3] «2». *Tecnología mecánica 3*. Tr. Agustín Cortín. editorial Reverté. 1968. p. 5. ISBN 9788429182217.
- [4] Bendix, Friedrich (1978). «1». *Alrededor del trabajo de los metales*. Editorial Reverte SA. p. 13. ISBN 9788429160307.

## **10 Enlaces externos**

- Wikimedia Commons alberga contenido multimedia sobre **Nonio**Commons.
- [Wikimedia Commons](https://es.wikipedia.org/wiki/Wikimedia_Commons) alberga contenido multimedia sobre **[Nonio](https://commons.wikimedia.org/wiki/Vernier%2520scale)**. [Common](https://commons.wikimedia.org/wiki/Vernier%2520scale)s
- *•* [Wikcionario](https://es.wikipedia.org/wiki/Wikimedia_Commons) tiene definiciones y otra información sobre *n[onio](https://commons.wikimedia.org/wiki/Category:SVG%2520calipers)*.Wi[kcionario](https://commons.wikimedia.org/wiki/Category:SVG%2520calipers)
- *•* Simulador de prácticas de lectura e interpretación noni[o.](https://es.wikipedia.org/wiki/Wikcionario)

# **11 Text and image sources, contributors, and licenses**

## **11.1 Text**

*•* **Nonio** *Fuente:* http://es.wikipedia.org/wiki/Nonio?oldid=78754434 *Colaboradores:* Aromera, Tano4595, Ramjar, Suruena, Periku, Mnts, Emijrp, Rembiapo pohyiete (bot), .Sergio, Gaijin, Heliocrono, Danielbo, Ketamino, BOTpolicia, CEM-bot, JMCC1, Montgomery, Alvaro qc, Tortillovsky, Csoliverez, Isha, JAnDbot, Kved, TXiKiBoT, HiTe, Rei-bot, Chabbot, VolkovBot, Nicoguaro, Matdrodes, Keres, Lucien leGrey, Muro Bot, SieBot, Manwë, PipepBot, DorganBot, Dnu72, Rolancito, AVBOT, David0811, Louperibot, MastiBot, Zatan123, Ginosbot, Andreasmperu, Luckas-bot, Edustefa, Vivaelcelta, SuperBraulio13, Ortisa, Xqbot, Jkbw, Esceptic0, ChenzwBot, PatruBOT, GrouchoBot, [EmausBot, Grillitus, Waka Waka, MerlIwBot, SneiderR](http://es.wikipedia.org/wiki/Nonio?oldid=78754434)ivera, Midas02, Addbot, Andresmaverick y Anónimos: 61

## **11.2 Images**

- *•* **Archivo:C-11.jpg** *Fuente:* http://upload.wikimedia.org/wikipedia/commons/a/a1/C-11.jpg *Licencia:* CC BY-SA 2.5 *Colaboradores:* Trabajo propio *Artista original:* Clément Dominik
- *•* **Archivo:Calibre\_Pen1.svg** *Fuente:* http://upload.wikimedia.org/wikipedia/commons/5/52/Calibre\_Pen1.svg *Licencia:* CC BY-SA 4.0 *Colaboradores:* Trabajo propio *Artista original:* Dnu72
- *•* **Archivo:Calibre\_Pen2.svg** *Fuente:* [http://upload.wikimedia.org/wikipedia/commons/0/0d](http://upload.wikimedia.org/wikipedia/commons/a/a1/C-11.jpg)/Calibre\_Pen2.svg *Licencia:* CC BY-SA 4.0 *Colaboradores:* Trabajo propio *Artista original:* Dnu72
- *•* **Archivo:Commons-logo.svg** *Fuente:* [http://upload.wikimedia.org/wikipedia/commons/4/4a/Commons-logo.s](http://upload.wikimedia.org/wikipedia/commons/5/52/Calibre_Pen1.svg)vg *Licencia:* Public domain *Colaboradores:* This version created by Pumbaa[, using a](//commons.wikimedia.org/wiki/User:Dnu72) proper partial circle and SVG geometry features. (Former versions used to be slightly warped.) *Artista original:* SVG version was created by User:Grunt and cleaned up by 3247, based on the earlier PNG version, created by Reidab.
- *•* **Archivo:Messschieber.jpg** *Fuente:* [http://upl](http://upload.wikimedia.org/wikipedia/commons/4/4a/Commons-logo.svg)[oad.wik](//commons.wikimedia.org/wiki/User:Dnu72)[imedia.org/wikipedia/commons/9/94/Messschieber.jpg](http://upload.wikimedia.org/wikipedia/commons/4/4a/Commons-logo.svg) *Licencia:* CC-BY-SA-3.0 *Colaboradores:* ? *Artista original:* ?
- *•* **Archivo:Messschieber2.jpg** *Fuente:* http://upload.wi[kimedia.org](//commons.wikimedia.org/wiki/User:Grunt)/wikipedia/commo[ns/e/e](//commons.wikimedia.org/wiki/User:3247)0/Messschieber2.jpg *Licencia:* Public domain *[Colabor](//meta.wikimedia.org/wiki/User:Reidab)adores:* Trabajo propio *Artista original:* Ulfbastel
- *•* **Archivo:Nonio\_angular\_G.svg** *Fuente:* [http://upload.wikimedia.org/wikipedia/commons/6/63/Nonio\\_angula](http://upload.wikimedia.org/wikipedia/commons/9/94/Messschieber.jpg)r\_G.svg *Licencia:* CC BY-SA 4.0 *Colaboradores:* Trabajo propio *Artista original:* Dnu72
- *•* **Archivo:Nonio\_angular\_G\_0402.svg** *Fuente:* [http://upload.wikimedia.org/wikipedia/commons/a/af/Nonio\\_ang](http://upload.wikimedia.org/wikipedia/commons/e/e0/Messschieber2.jpg)ular\_G\_0402.svg *Licencia:* CC BY-SA 4.0 *Colaboradores:* Trabajo propio *[Artist](//commons.wikimedia.org/wiki/User:Ulfbastel)a original:* Dnu72
- *•* **Archivo:Nonio\_angular\_G\_0404.svg** *Fuente:* [http://upload.wikimedia.org/wikipedia/commons/e/e8/Nonio\\_angular](http://upload.wikimedia.org/wikipedia/commons/6/63/Nonio_angular_G.svg)\_G\_0404.svg *Licencia:* CC BY-SA 4.0 *Colaboradores:* Trabajo propio *[Artista o](//commons.wikimedia.org/wiki/User:Dnu72)riginal:* Dnu72
- *•* **Archivo:Nonio\_angular\_G\_1202.svg** *Fuente:* [http://upload.wikimedia.org/wikipedia/commons/2/29/Nonio\\_angular\\_G\\_1202.s](http://upload.wikimedia.org/wikipedia/commons/a/af/Nonio_angular_G_0402.svg)vg *Licencia:* CC BY-SA 4.0 *Colaboradores:* Trabajo propio *Artista original:* [Dnu](//commons.wikimedia.org/wiki/User:Dnu72)72
- *•* **Archivo:Nonio\_lineal\_A\_0302.svg** *Fuente:* htt[p://upload.wikimedia.org/wikipedia/commons/3/32/Nonio\\_lineal\\_A\\_0302.svg](http://upload.wikimedia.org/wikipedia/commons/e/e8/Nonio_angular_G_0404.svg) *Licencia:* CC BY-SA 4.0 *Colaboradores:* Trabajo propio *Artista original:* Dnu72
- *•* **Archivo:Nonio\_lineal\_A\_0402.svg** *Fuente:* htt[p://upload.wikimedia.org/wikipedia/commons/1/19/Nonio\\_lineal\\_A\\_0402.svg](http://upload.wikimedia.org/wikipedia/commons/2/29/Nonio_angular_G_1202.svg) *Licencia:* CC BY-SA 4.0 *Colaboradores:* Trabajo propio *Artista original:* Dnu72
- *•* **Archivo:Nonio\_lineal\_A\_0402\_a00.svg** *Fuente:* [http://upload.wikimedia.org/wikipedia/commons/1/1a/Nonio\\_lineal\\_A\\_0402](http://upload.wikimedia.org/wikipedia/commons/3/32/Nonio_lineal_A_0302.svg)\_a00.svg *Licencia:* CC BY-SA 4.0 *Colaboradores:* Trabajo propio *Artist[a origina](//commons.wikimedia.org/wiki/User:Dnu72)l:* Dnu72
- **Archivo:Nonio\_lineal\_A\_0402\_a01.svg** *Fuente:* [http://upload.wikimedia.org/wikipedia/commons/1/15/Nonio\\_lineal\\_A\\_0402](http://upload.wikimedia.org/wikipedia/commons/1/19/Nonio_lineal_A_0402.svg)\_a01.svg *Licencia:* CC BY-SA 4.0 *Colaboradores:* Trabajo propio *Artist[a origina](//commons.wikimedia.org/wiki/User:Dnu72)l:* Dnu72
- *•* **Archivo:Nonio\_lineal\_A\_0402\_a02.svg** *Fuente:* [http://upload.wikimedia.org/wikipedia/commons/6/67/Nonio\\_lineal\\_A\\_0402\\_a02.svg](http://upload.wikimedia.org/wikipedia/commons/1/1a/Nonio_lineal_A_0402_a00.svg) *Licencia:* CC BY-SA 4.0 *Colaboradores:* Trabajo propio *Artista original:* [Dnu72](//commons.wikimedia.org/wiki/User:Dnu72)
- *•* **Archivo:Nonio\_lineal\_A\_0402\_a03.svg** *Fuente:* [http://upload.wikimedia.org/wikipedia/commons/e/e8/Nonio\\_lineal\\_A\\_0402\\_a03.svg](http://upload.wikimedia.org/wikipedia/commons/1/15/Nonio_lineal_A_0402_a01.svg) *Licencia:* CC BY-SA 4.0 *Colaboradores:* Trabajo propio *Artista original:* [Dnu72](//commons.wikimedia.org/wiki/User:Dnu72)
- *•* **Archivo:Nonio\_lineal\_A\_0402\_b00.svg** *Fuente:* [http://upload.wikimedia.org/wikipedia/commons/7/73/Nonio\\_lineal\\_A\\_0402\\_b00.svg](http://upload.wikimedia.org/wikipedia/commons/6/67/Nonio_lineal_A_0402_a02.svg) *Licencia:* CC BY-SA 4.0 *Colaboradores:* Trabajo propio *Artista original:* [Dnu72](//commons.wikimedia.org/wiki/User:Dnu72)
- *•* **Archivo:Nonio\_lineal\_A\_0402\_b01.svg** *Fuente:* [http://upload.wikimedia.org/wikipedia/commons/a/a5/Nonio\\_lineal\\_A\\_0402\\_b01.svg](http://upload.wikimedia.org/wikipedia/commons/e/e8/Nonio_lineal_A_0402_a03.svg) *Licencia:* CC BY-SA 4.0 *Colaboradores:* Trabajo propio *Artista original:* [Dnu72](//commons.wikimedia.org/wiki/User:Dnu72)
- **Archivo:Nonio lineal A\_0402\_b02.svg** *Fuente:* [http://upload.wikimedia.org/wikipedia/commons/3/37/Nonio\\_lineal\\_A\\_0402\\_b02.svg](http://upload.wikimedia.org/wikipedia/commons/7/73/Nonio_lineal_A_0402_b00.svg) *Licencia:* CC BY-SA 4.0 *Colaboradores:* Trabajo propio *Artista original:* [Dnu72](//commons.wikimedia.org/wiki/User:Dnu72)
- *•* **Archivo:Nonio\_lineal\_A\_0402\_b03.svg** *Fuente:* [http://upload.wikimedia.org/wikipedia/commons/a/a8/Nonio\\_lineal\\_A\\_0402\\_b03.svg](http://upload.wikimedia.org/wikipedia/commons/a/a5/Nonio_lineal_A_0402_b01.svg) *Licencia:* CC BY-SA 4.0 *Colaboradores:* Trabajo propio *Artista original:* [Dnu72](//commons.wikimedia.org/wiki/User:Dnu72)
- *•* **Archivo:Nonio\_lineal\_A\_0402\_c00.svg** *Fuente:* [http://upload.wikimedia.org/wikipedia/commons/6/63/Nonio\\_lineal\\_A\\_0402\\_c00.svg](http://upload.wikimedia.org/wikipedia/commons/3/37/Nonio_lineal_A_0402_b02.svg) *Licencia:* CC BY-SA 4.0 *Colaboradores:* Trabajo propio *Artista original:* [Dnu72](//commons.wikimedia.org/wiki/User:Dnu72)
- *•* **Archivo:Nonio\_lineal\_A\_0402\_c01.svg** *Fuente:* [http://upload.wikimedia.org/wikipedia/commons/1/1b/Nonio\\_lineal\\_A\\_0402\\_c01.svg](http://upload.wikimedia.org/wikipedia/commons/a/a8/Nonio_lineal_A_0402_b03.svg) *Licencia:* CC BY-SA 4.0 *Colaboradores:* Trabajo propio *Artista original:* [Dnu72](//commons.wikimedia.org/wiki/User:Dnu72)
- *•* **Archivo:Nonio\_lineal\_A\_0402\_c02.svg** *Fuente:* [http://upload.wikimedia.org/wikipedia/commons/1/1f/Nonio\\_lineal\\_A\\_0402\\_c02.svg](http://upload.wikimedia.org/wikipedia/commons/6/63/Nonio_lineal_A_0402_c00.svg) *Licencia:* CC BY-SA 4.0 *Colaboradores:* Trabajo propio *Artista original:* [Dnu72](//commons.wikimedia.org/wiki/User:Dnu72)
- *•* **Archivo:Nonio\_lineal\_A\_0402\_c03.svg** *Fuente:* [http://upload.wikimedia.org/wikipedia/commons/9/91/Nonio\\_lineal\\_A\\_0402\\_c03.svg](http://upload.wikimedia.org/wikipedia/commons/1/1b/Nonio_lineal_A_0402_c01.svg) *Licencia:* CC BY-SA 4.0 *Colaboradores:* Trabajo propio *Artista original:* [Dnu72](//commons.wikimedia.org/wiki/User:Dnu72)
- **Archivo:Nonio lineal B 1001 a00.svg** *Fuente:* http://upload.wikimedia.org/wikipedia/commons/8/8d/Nonio\_lineal\_B\_1001\_a00.svg *Licencia:* CC BY-SA 4.0 *Colaboradores:* Trabajo propio *Artista original:* Dnu72
- *•* **Archivo:Nonio\_lineal\_B\_1001\_a06.svg** *Fuente:* http://upload.wikimedia.org/wikipedia/commons/2/2a/Nonio\_lineal\_B\_1001\_a06.svg *Licencia:* CC BY-SA 4.0 *Colaboradores:* Trabajo propio *Artista original:* Dnu72
- *•* **Archivo:Nonio\_lineal\_B\_1001\_a10.svg** *Fuente:* [http://upload.wikimedia.org/wikipedia/commons/a/ac/Nonio\\_lineal\\_B\\_1001\\_a10.svg](http://upload.wikimedia.org/wikipedia/commons/8/8d/Nonio_lineal_B_1001_a00.svg) *Licencia:* CC BY-SA 4.0 *Colaboradores:* Trabajo propio *Artista original:* [Dnu72](//commons.wikimedia.org/wiki/User:Dnu72)
- *•* **Archivo:Nonio\_lineal\_B\_1001\_a11.svg** *Fuente:* [http://upload.wikimedia.org/wikipedia/commons/f/f0/Nonio\\_lineal\\_B\\_1001\\_a11.svg](http://upload.wikimedia.org/wikipedia/commons/2/2a/Nonio_lineal_B_1001_a06.svg) *Licencia:* CC BY-SA 4.0 *Colaboradores:* Trabajo propio *Artista original:* [Dnu72](//commons.wikimedia.org/wiki/User:Dnu72)
- *•* **Archivo:Nonio\_lineal\_B\_1001\_b00.svg** *Fuente:* [http://upload.wikimedia.org/wikipedia/commons/2/2b/Nonio\\_lineal\\_B\\_1001\\_b00.svg](http://upload.wikimedia.org/wikipedia/commons/a/ac/Nonio_lineal_B_1001_a10.svg) *Licencia:* CC BY-SA 4.0 *Colaboradores:* Trabajo propio *Artista original:* [Dnu72](//commons.wikimedia.org/wiki/User:Dnu72)
- *•* **Archivo:Nonio\_lineal\_B\_1001\_b06.svg** *Fuente:* [http://upload.wikimedia.org/wikipedia/commons/7/7c/Nonio\\_lineal\\_B\\_1001\\_b06.svg](http://upload.wikimedia.org/wikipedia/commons/f/f0/Nonio_lineal_B_1001_a11.svg) *Licencia:* CC BY-SA 4.0 *Colaboradores:* Trabajo propio *Artista original:* [Dnu72](//commons.wikimedia.org/wiki/User:Dnu72)
- *•* **Archivo:Nonio\_lineal\_B\_1001\_b10.svg** *Fuente:* [http://upload.wikimedia.org/wikipedia/commons/6/62/Nonio\\_lineal\\_B\\_1001\\_b10.svg](http://upload.wikimedia.org/wikipedia/commons/2/2b/Nonio_lineal_B_1001_b00.svg) *Licencia:* CC BY-SA 4.0 *Colaboradores:* Trabajo propio *Artista original:* [Dnu72](//commons.wikimedia.org/wiki/User:Dnu72)
- *•* **Archivo:Nonio\_lineal\_B\_1001\_b11.svg** *Fuente:* [http://upload.wikimedia.org/wikipedia/commons/a/a5/Nonio\\_lineal\\_B\\_1001\\_b11.svg](http://upload.wikimedia.org/wikipedia/commons/7/7c/Nonio_lineal_B_1001_b06.svg) *Licencia:* CC BY-SA 4.0 *Colaboradores:* Trabajo propio *Artista original:* [Dnu72](//commons.wikimedia.org/wiki/User:Dnu72)
- *•* **Archivo:Nonio\_lineal\_B\_1001\_c00.svg** *Fuente:* [http://upload.wikimedia.org/wikipedia/commons/5/57/Nonio\\_lineal\\_B\\_1001\\_c00.svg](http://upload.wikimedia.org/wikipedia/commons/6/62/Nonio_lineal_B_1001_b10.svg) *Licencia:* CC BY-SA 4.0 *Colaboradores:* Trabajo propio *Artista original:* [Dnu72](//commons.wikimedia.org/wiki/User:Dnu72)
- *•* **Archivo:Nonio\_lineal\_B\_1001\_c06.svg** *Fuente:* [http://upload.wikimedia.org/wikipedia/commons/f/f7/Nonio\\_lineal\\_B\\_1001\\_c06.svg](http://upload.wikimedia.org/wikipedia/commons/a/a5/Nonio_lineal_B_1001_b11.svg) *Licencia:* CC BY-SA 4.0 *Colaboradores:* Trabajo propio *Artista original:* [Dnu72](//commons.wikimedia.org/wiki/User:Dnu72)
- *•* **Archivo:Nonio\_lineal\_B\_1001\_c10.svg** *Fuente:* [http://upload.wikimedia.org/wikipedia/commons/c/c1/Nonio\\_lineal\\_B\\_1001\\_c10.svg](http://upload.wikimedia.org/wikipedia/commons/5/57/Nonio_lineal_B_1001_c00.svg) *Licencia:* CC BY-SA 4.0 *Colaboradores:* Trabajo propio *Artista original:* [Dnu72](//commons.wikimedia.org/wiki/User:Dnu72)
- *•* **Archivo:Nonio\_lineal\_B\_1001\_c11.svg** *Fuente:* [http://upload.wikimedia.org/wikipedia/commons/6/62/Nonio\\_lineal\\_B\\_1001\\_c11.svg](http://upload.wikimedia.org/wikipedia/commons/f/f7/Nonio_lineal_B_1001_c06.svg) *Licencia:* CC BY-SA 4.0 *Colaboradores:* Trabajo propio *Artista original:* [Dnu72](//commons.wikimedia.org/wiki/User:Dnu72)
- **Archivo:Nonio\_lineal\_C\_1001\_b00.svg** *Fuente:* [http://upload.wikimedia.org/wikipedia/commons/7/75/Nonio\\_lineal\\_C\\_1001\\_b00.svg](http://upload.wikimedia.org/wikipedia/commons/c/c1/Nonio_lineal_B_1001_c10.svg) *Licencia:* CC BY-SA 4.0 *Colaboradores:* Trabajo propio *Artista original:* [Dnu72](//commons.wikimedia.org/wiki/User:Dnu72)
- *•* **Archivo:Nonio\_lineal\_C\_1002\_b00.svg** *Fuente:* [http://upload.wikimedia.org/wikipedia/commons/f/fb/Nonio\\_lineal\\_C\\_1002\\_b00.svg](http://upload.wikimedia.org/wikipedia/commons/6/62/Nonio_lineal_B_1001_c11.svg) *Licencia:* CC BY-SA 4.0 *Colaboradores:* Trabajo propio *Artista original:* [Dnu72](//commons.wikimedia.org/wiki/User:Dnu72)
- *•* **Archivo:Nonio\_lineal\_C\_2001\_b00.svg** *Fuente:* [http://upload.wikimedia.org/wikipedia/commons/e/e8/Nonio\\_lineal\\_C\\_2001\\_b00.svg](http://upload.wikimedia.org/wikipedia/commons/7/75/Nonio_lineal_C_1001_b00.svg) *Licencia:* CC BY-SA 4.0 *Colaboradores:* Trabajo propio *Artista original:* [Dnu72](//commons.wikimedia.org/wiki/User:Dnu72)
- *•* **Archivo:Nonio\_lineal\_D\_1004\_b00.svg** *Fuente:* [http://upload.wikimedia.org/wikipedia/commons/5/5c/Nonio\\_lineal\\_D\\_1004\\_b00.svg](http://upload.wikimedia.org/wikipedia/commons/f/fb/Nonio_lineal_C_1002_b00.svg) *Licencia:* CC BY-SA 4.0 *Colaboradores:* Trabajo propio *Artista original:* [Dnu72](//commons.wikimedia.org/wiki/User:Dnu72)
- *•* **Archivo:Nonio\_lineal\_D\_1004\_b00\_b.svg** *Fuente:* [http://upload.wikimedia.org/wikipedia/commons/d/df/Nonio\\_lineal\\_D\\_1004\\_b00\\_](http://upload.wikimedia.org/wikipedia/commons/e/e8/Nonio_lineal_C_2001_b00.svg) b.svg *Licencia:* CC BY-SA 4.0 *Colaboradores:* Trabajo propio *Artista ori[ginal:](//commons.wikimedia.org/wiki/User:Dnu72)* Dnu72
- *•* **Archivo:Nonio\_lineal\_D\_2002\_b00.svg** *Fuente:* [http://upload.wikimedia.org/wikipedia/commons/3/30/Nonio\\_lineal\\_D\\_2002\\_b00.svg](http://upload.wikimedia.org/wikipedia/commons/5/5c/Nonio_lineal_D_1004_b00.svg) *Licencia:* CC BY-SA 4.0 *Colaboradores:* Trabajo propio *Artista original:* [Dnu72](//commons.wikimedia.org/wiki/User:Dnu72)
- *•* **Archivo:Nonio\_lineal\_D\_2002\_b00\_b.svg** *Fuente:* [http://upload.wikimedia.org/wikipedia/commons/b/b0/Nonio\\_lineal\\_D\\_2002\\_b00\\_](http://upload.wikimedia.org/wikipedia/commons/d/df/Nonio_lineal_D_1004_b00_b.svg) [b.svg](http://upload.wikimedia.org/wikipedia/commons/d/df/Nonio_lineal_D_1004_b00_b.svg) *Licencia:* CC BY-SA 4.0 *Colaboradores:* Trabajo propio *Artista original:* [Dnu72](//commons.wikimedia.org/wiki/User:Dnu72)
- **Archivo:Nonio\_lineal\_D\_4001\_b00.svg** *Fuente:* [http://upload.wikimedia.org/wikipedia/commons/4/4b/Nonio\\_lineal\\_D\\_4001\\_b00.svg](http://upload.wikimedia.org/wikipedia/commons/3/30/Nonio_lineal_D_2002_b00.svg) *Licencia:* CC BY-SA 4.0 *Colaboradores:* Trabajo propio *Artista original:* [Dnu72](//commons.wikimedia.org/wiki/User:Dnu72)
- *•* **Archivo:Nonio\_lineal\_D\_4001\_b00\_b.svg** *Fuente:* [http://upload.wikimedia.org/wikipedia/commons/a/a7/Nonio\\_lineal\\_D\\_4001\\_b00\\_](http://upload.wikimedia.org/wikipedia/commons/b/b0/Nonio_lineal_D_2002_b00_b.svg) [b.svg](http://upload.wikimedia.org/wikipedia/commons/b/b0/Nonio_lineal_D_2002_b00_b.svg) *Licencia:* CC BY-SA 4.0 *Colaboradores:* Trabajo propio *Artista original:* [Dnu72](//commons.wikimedia.org/wiki/User:Dnu72)
- *•* **Archivo:Nonio\_lineal\_D\_5001\_b00.svg** *Fuente:* [http://upload.wikimedia.org/wikipedia/commons/9/94/Nonio\\_lineal\\_D\\_5001\\_b00.svg](http://upload.wikimedia.org/wikipedia/commons/4/4b/Nonio_lineal_D_4001_b00.svg) *Licencia:* CC BY-SA 4.0 *Colaboradores:* Trabajo propio *Artista original:* [Dnu72](//commons.wikimedia.org/wiki/User:Dnu72)
- *•* **Archivo:Nonio\_originale.jpg** *Fuente:* http://upload.[wikimedia.org/wikipedia/commons/5/5c/Nonio\\_originale.jpg](http://upload.wikimedia.org/wikipedia/commons/a/a7/Nonio_lineal_D_4001_b00_b.svg) *Licencia:* CC-BY-SA-[3.0](http://upload.wikimedia.org/wikipedia/commons/a/a7/Nonio_lineal_D_4001_b00_b.svg) *Colaboradores:* http://scientia.artenumerica.org/noniana/nonio\_img.html *[Artista o](//commons.wikimedia.org/wiki/User:Dnu72)riginal:* Henrique Leitão
- *•* **Archivo:Nonius.jpg** *Fuente:* http://upload.wikim[edia.org/wikipedia/commons/7/70/Nonius.jpg](http://upload.wikimedia.org/wikipedia/commons/9/94/Nonio_lineal_D_5001_b00.svg) *Licencia:* CC-BY-SA-3.0 *Colaboradores:* Originally from nl.wikipedia; description page is/was here. *Artista original:* [Origi](//commons.wikimedia.org/wiki/User:Dnu72)nal uploader was Rob Hooft at nl.wikipedia
- *•* **Archivo:Noniusz\_002mm\_49mm\_ex.jpg** *Fuente:* [http://upload.wikimedia.org/wikipedia/commons/a/a6/Nonius](http://upload.wikimedia.org/wikipedia/commons/5/5c/Nonio_originale.jpg)z\_002mm\_49mm\_ex. jpg *Licencia:* CC-BY-SA-3.0 *Colaboradores:* ? *[Artista original:](http://scientia.artenumerica.org/noniana/nonio_img.html)* ?
- *•* **Archivo:Teilapparat\_Skala\_mit\_Nonius.JPG** *Fuente:* [http://upload.wikimedia.org/wikipedia](http://upload.wikimedia.org/wikipedia/commons/7/70/Nonius.jpg)/commons/d/d7/Teilapparat\_Skala\_mit\_ Nonius.JPG *Licencia:* [CC BY](http://nl.wikipedia.org/)-SA 3.0 *Colaboradores:* [Trab](http://nl.wikipedia.org/w/index.php?title=Image%253ANonius.jpg)ajo propio *Artista original:* Dirk Gräfe
- *•* **Archivo:Wiktionary-logo-es.png** *Fuente:* http://up[load.wikimedia.org/wikipedia/commons/0/06/Wiktionary-logo-es.png](http://upload.wikimedia.org/wikipedia/commons/a/a6/Noniusz_002mm_49mm_ex.jpg) *Licencia:* CC [BY](http://upload.wikimedia.org/wikipedia/commons/a/a6/Noniusz_002mm_49mm_ex.jpg)-SA 3.0 *Colaboradores:* originally uploaded there by author, self-made by author *Artista original:* es:Usuario:Pybalo

### 11.[3 Conte](http://upload.wikimedia.org/wikipedia/commons/d/d7/Teilapparat_Skala_mit_Nonius.JPG)nt license

• Creative Commons Attribution-Share Alike [3.0](http://upload.wikimedia.org/wikipedia/commons/0/06/Wiktionary-logo-es.png)